## **Configuring 15Five**

1. Login to 15Five as an Admin user.

| 15Five       |         |                  |
|--------------|---------|------------------|
|              | Sign in |                  |
| Username     |         |                  |
| helphrap.com |         |                  |
| Password     |         |                  |
| •••••        |         |                  |
| Remember me  |         | Forgot password? |
|              | Sign in |                  |

2. Click on the drop-down to the right of account name. Click on **Company settings.** 

| ▲ HS - 1                                                                   |
|----------------------------------------------------------------------------|
| Hariharan<br>Subramanian                                                   |
| My account                                                                 |
| Company settings 2<br>Manage people<br>Manage questions<br>Manage features |
| Product updates<br>Help<br>Logout                                          |

3. The **Company settings** window appears.

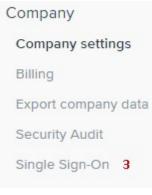

- i. Click on Single Sign-On.
- ii. **Export** metadata from your **15Five** template as mentioned in **Step 2**.

## SAML single sign-on

| Getting Started                                                    | XML Setup                                                                                                    | Details Setup                                                                                                    |
|--------------------------------------------------------------------|----------------------------------------------------------------------------------------------------|----------------------------------------------------------------------------------------------------|
| Configure SAML SSO auto                                            | omatically by providing a me                                                                                                    | etadata XML blob below.                                                                                                    |
|                                                                    | example to the                                                                                                    |                                                                                                    |
|                                                                    | and the second second second                                                                                                    | ang aktion provide the second second                                                                                                    |
|                                                                    |                                                                                                    | Pine' only only included and the second second second second second second second second second second second s                                                                                                    |
| - Algerian and a second second                                     |                                                                                                    | COLUMN TRADE AND AND AND A COLUMN TO AND A DESCRIPTION                                                                                                    |
| ellippenderker                                                     |                                                                                                    |                                                                                                    |
|                                                                    | attention interview. An                                                                                                    | ing a Parameter of the West West Street Street Str |
|                                                                    |                                                                                                    | and any Old Michight property for The                                                                                                    |
| -designment of he                                                  | in state a second disease                                                                                                    | CROSTERY                                                                                                    |
| a logical press                                                    | -                                                                                                    |                                                                                                    |
|                                                                    |                                                                                                    | Larg-Diffe Write Schlapperer Lagestone 72                                                                                                    |
|                                                                    | daug agen generation of a second                                                                                                    | Larg-Odd and an estate in                                                                                                    |
| A Constant of the                                                  | and the second second                                                                                                    | A second second s                                                                                                    |
| the second second                                                  | of the second second                                                                                                    | at any ORM (Ministry Print) //                                                                                                    |
|                                                                    | ALC: NO. OF COMPANY                                                                                                    |                                                                                                    |
| s bigmain lines                                                    |                                                                                                    |                                                                                                    |
| - distances of                                                     |                                                                                                    |                                                                                                    |
| s. S. Specific Pro-                                                |                                                                                                    |                                                                                                    |
| rilligistics with last                                             |                                                                                                    |                                                                                                    |
| And the second second line line and                                |                                                                                                    |                                                                                                    |
|                                                                    |                                                                                                    | Photo give any importantly state of the second state of the second state of the  |
|                                                                    |                                                                                                    |                                                                                                    |
| AND AND DESCRIPTION OF TAXABLE PARTY AND ADDRESS OF TAXABLE PARTY. | the second second | Constant generated, single conversion and elimited respective site                                                                                                    |

- iii. Under the XML Setup tab, paste the IDP metadata.
- iv. Click Save.

Getting Started XML Setup Details Setup

Configure SAML SSO details by specifying the following values.

| <ul> <li>Enabled</li> <li>Disabled</li> </ul> |  |  |  |  |
|-----------------------------------------------|--|--|--|--|
| Allow Password Sign In                        |  |  |  |  |
| Contact Email ②                               |  |  |  |  |
| User Sign In URL                              |  |  |  |  |
| https:/15five.com                             |  |  |  |  |
| IdP Entity ID                                 |  |  |  |  |
| 28.3P5.800m                                   |  |  |  |  |
| IdP Single Sign-On Service URL                |  |  |  |  |
| https://www.completenerge.com/com/chapter     |  |  |  |  |

- v. You will be automatically forwarded to the **Details Setup** tab. All the required fields will be populated with the respective values.
- vi. Click Save.